## **บทที่ 3**

## **วิธีดําเนินการวิจัย**

 การวิจัยเรื่องการจูงใจในการปฏิบัติงานของผู้บริหารสถานศึกษาตามทัศนะของข้าราชการครู ้สังกัดสำนักงานเขตพื้นที่การศึกษาประถมศึกษานราธิวาส เขต 2 เป็นการวิจัยเชิงสำรวจ (Survey research) เพื่อให้การศึกษาค้นคว้าครั้งนี้ดําเนินไปตามจุดมุ่งหมายในบทนี้จะเสนอวิธีดําเนินการวิจัย โดยมีเนื้อหารายละเอียดประกอบด้วย ประชากรและกลุ่มตัวอย่าง เครื่องมือที่ใช้ในการวิจัย การ สร้างเครื่องมือที่ใช้ในการวิจัย การเก็บรวบรวมข้อมูล การวิเคราะห์ข้อมูล และสถิติที่ใช้ในการวิจัย ซึ่งมีรายละเอียดดังต่อไปนี้ Umin er sitt

#### **ประชากรและกลุ่มตัวอย่าง**

#### **1. ประชากร**

 ประชากรที่ใช้ในการวิจัยครั้งนี้ ได้แก่ ข้าราชการครูสังกัดสํานักงานเขตพื้นที่การศึกษา ประถมศึกษานราธิวาส เขต 2 จํานวน 1,393 คน

### **2. กลุ่มตัวอย่าง**

ึกลุ่มตัวอย่างที่ใช้ในการวิจัยในครั้งนี้ ได้แก่ ข้าราชการครูสังกัดสำนักงานเขตพื้นที่การศึกษา ประถมศึกษานราธิวาส เขต 2 จํานวน 311 คน

2.1 กําหนดขนาดของกลุ่มตัวอย่าง โดยใช้สูตร Yamané (1973:888)

$$
n = \frac{N}{1 + Ne^2}
$$

เมื่อ N แทน ขนาดของประชากร

n แทน ขนาดของกลุ่มตัวอย่าง

e แทน ค่าความคลาดเคลื่อนของกลุ่มตัวอย่าง (0.05)

แทนค่าจะได้ขนาดของกลุ่มตัวอย่าง ดังนี้ คือ

$$
n = \frac{1,393}{1 + 1,393(0.05)^2}
$$

$$
= 310.76
$$

ในการวิจัยครั้งนี้ ใช้กลุ่มตัวอย่างจํานวน 311 คน

 2.2 จําแนกสถานศึกษาที่มีอยู่ 118 โรงแบ่งออกเป็น 3 ขนาด โดยแบ่งขนาด สถานศึกษาตามเกณฑ์การจัดสรรงบประมาณของคณะกรรมการการประถมศึกษาแห่งชาติดังนี้ สถานศึกษาขนาดเล็ก จํานวนนักเรียนไม่เกิน 120 คน สถานศึกษากลาง จํานวนนักเรียนตั้งแต่ 121 - 300 คน สถานศึกษาขนาดใหญ่ จํานวนนักเรียนตั้งแต่ 301 คน ขึ้นไป 2.3 หากลุ่มตัวอย่าง โดยใช้วิธีการเทียบสัดส่วนตามขนาดของประชากรของ ข้าราชการครูที่สังกัดสํานักงานเขตพื้นที่การศึกษาประถมศึกษานราธิวาส เขต 2 ได้ดังตาราง

**ตาราง1** จํานวนประชากรและกลุ่มตัวอย่าง จําแนกตามขนาดสถานศึกษา สังกัดสํานักงานเขตพื้นที่ การศึกษาประถมศึกษานราธิวาส เขต 2

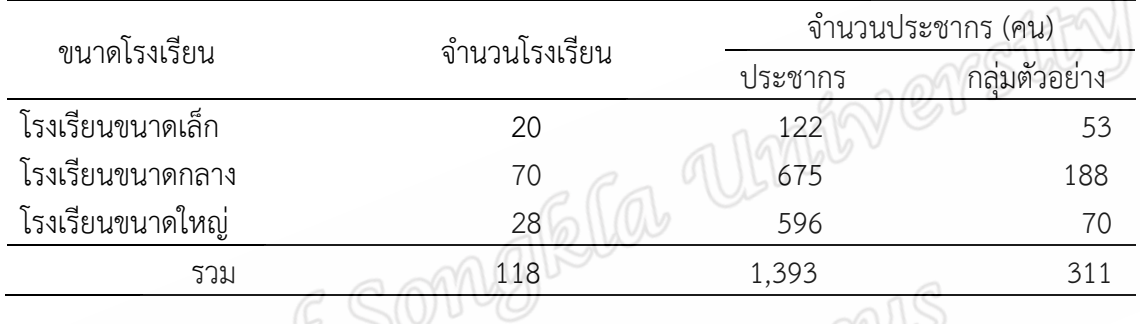

 2.4 ทําการสุ่มตัวอย่าง โดยวิธีการสุ่มอย่างง่าย (Simple random sampling) ด้วยการใช้ วิธีรจับฉลากรายชื่อข้าราชการครูแบบไม่ใส่กลับ<br>เครื่องมือที่ใช้ในการวิจัย

# **เครื่องมือที่ใช้ในการวิจัย**

 เครื่องมือที่ใช้ในการรวบรวมข้อมูลในการวิจัยครั้งนี้ ผู้วิจัยได้สร้างขึ้นจากการศึกษาแนวคิด ทฤษฎีจากเอกสารตําราและงานวิจัยที่เกี่ยวข้อง โดยแบบสอบถาม แบ่งออกเป็น 2 ตอน ดังต่อไปนี้  **ตอนที่ 1** เป็นแบบสอบถามเกี่ยวกับสถานภาพของผู้ตอบแบบสอบถาม ประกอบด้วย วุฒิ การศึกษา ประสบการณ์ในการทํางาน และขนาดสถานศึกษา

 **ตอนที่ 2** เป็นแบบสอบถามเกี่ยวกับองค์ประกอบของการจูงใจในการปฏิบัติงานของ ้ผู้บริหารสถานศึกษา ตามทัศนะของครูสังกัดสำนักงานเขตพื้นที่การศึกษาประถมศึกษา เขต 2 ซึ่งมี รายละเอียดของคําถาม จํานวน 6 ด้าน 48 ข้อ ประกอบด้วย

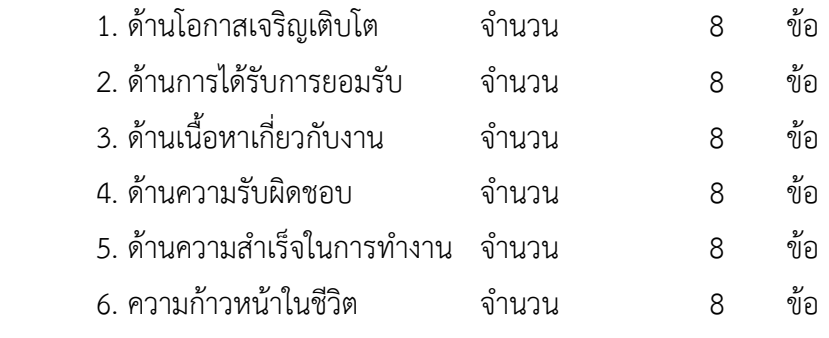

แบบสอบถามมีลักษณะเป็นแบบมาตราส่วนประมาณค่า (Rating scale) ตามแบบของ likert แบ่งเป็น 5 ระดับ โดยให้ข้าราชการครูเป็นผู้ตอบแบบสอบถาม พิจารณาว่าข้อความในแต่ละ ข้อว่า การจูงใจในการปฏิบัติงานของผู้บริหารสถานศึกษาตามทัศนะของข้าราชการครู สังกัด ้ สำนักงานเขตพื้นที่การศึกษาประถมศึกษานราธิวาส เขต 2 อยู่ในระดับใด โดยกำหนดค่าน้ำหนักของ คะแนนเป็น 5 ระดับ ซึ่งมีความหมายดังนี้

- ระดับ 5 หมายถึง ผู้บริหารสถานศึกษามีการจูงใจในการปฏิบัติงานอยู่ในระดับมากที่สุด
- ระดับ 4 หมายถึง ผู้บริหารสถานศึกษามีการจูงใจในการปฏิบัติงานอยู่ในระดับมาก
- ระดับ 3 หมายถึง ผู้บริหารสถานศึกษามีการจูงใจในการปฏิบัติงานอยู่ในระดับปานกลาง
- ระดับ 2 หมายถึง ผู้บริหารสถานศึกษามีการจูงใจในการปฏิบัติงานอยู่ในระดับน้อย
- ระดับ 1 หมายถึง ผู้บริหารสถานศึกษามีการจูงใจในการปฏิบัติงานอยู่ในระดับน้อยที่สุด

## **วิธีการสร้างเครื่องมือ**

เครื่องมือที่ใช้ในการวิจัยครั้งนี้ ผู้วิจัยได้ดําเนินการสร้างแบบสอบถามตามลําดับขั้นตอนดังนี้

 1. ศึกษาค้นคว้าเอกสารรายละเอียดและแนวคิดทฤษฎีจากเอกสารและงานวิจัยต่างๆ เกี่ยวกับการจูงใจในการปฏิบัติงาน

 2. ศึกษาวิธีการสร้างแบบสอบถามจากเอกสารและงานวิจัยที่เกี่ยวข้องกับการจูงใจในการ ปฏิบัติงาน เพื่อมาเป็นแนวทางในการสร้างแบบสอบถาม

 3. นําแบบสอบถามที่สร้างขึ้นเรียบร้อยแล้ว เสนออาจารย์ที่ปรึกษาเพื่อตรวจสอบความ ถูกต้องและแนะนํา เพื่อนํามาปรับปรุงแก้ไขให้สมบูรณ์ยิ่งขึ้น

่ 4. นำแบบสอบถามที่ปรับปรุงแก้ไขแล้วไปให้ผู้เชี่ยวชาญทางด้านการศึกษาจำนวน 5 คน พิจารณาความสมบูรณ์ ถูกต้อง และตรวจสอบความเที่ยงตรงตามเนื้อหา (Content validity) แล้วนํา ผลการพิจารณาจากผู้เชี่ยวชาญทั้ง 5 คน มาวิเคราะห์หาความเที่ยงตรงเชิงเนื้อหา ด้วยวิธีการหาดัชนี ความสอดคล้องระหว่างข้อคําถามกับประเด็นหลักของเนื้อหาตามโครงสร้าง (พวงรัตน์ ทวีรัตน์, 2538:117 อ้างถึงใน ผ่องศรี วาณิชย์ศุภวงศ์, 2546:140) โดยกําหนดคะแนนไว้ดังนี้

+1 เมื่อเห็นว่าตรงกับขอบข่ายเนื้อหาตามโครงสร้างที่ระบุไว้

- 0 เมื่อไม่แน่ใจว่าตรงกับขอบข่ายเนื้อหาตามโครงสร้างที่ระบุไว้
- -1 เมื่อแน่ใจว่าไม่ตรงกับขอบข่ายเนื้อหาตามโครงสร้างที่ระบุไว้

 5. นําแบบสอบถามที่ปรับปรุงแก้ไขแล้วไปเสนออาจารย์ที่ปรึกษา เพื่อพิจารณาอีกครั้งหนึ่ง เพื่อความถูกต้องสมบูรณ์ของแบบสอบถาม

 6. นําแบบสอบถามฉบับที่สมบูรณ์ที่ผ่านการทดลองใช้ (Try out) กับครูที่ไม่ใช่กลุ่มตัวอย่าง ในการวิจัยครั้งนี้จํานวน 30 คน แล้วนํามาหาค่าความเชื่อมั่น (Reliability) ของแบบสอบถามทั้งฉบับ โดยการหาค่าสัมประสิทธิ์แอลฟา (Alpha-coefficient) ด้วยวิธีของ Cronbach (อ้างถึงใน พวงรัตน์ ทวีรัตน์, 2540 : 125) ได้เท่ากับ .908

 8. นําแบบสอบถามที่ผ่านการตรวจสอบคุณภาพ และปรับปรุงแก้ไขแล้วไปเก็บข้อมูลกับกลุ่ม ตัวอย่างในการวิจัยต่อไป

### **การเก็บรวบรวมข้อมูล**

ในการเก็บรวบรวมข้อมูล ผู้วิจัยได้ดําเนินการตามขั้นตอนดังนี้

 1. ผู้วิจัยขอหนังสือแนะนําตัวจากภาควิชาการบริหารการศึกษา คณะศึกษาศาสตร์ มหาวิทยาลัยสงขลานครินทร์ วิทยาเขตปัตตานี เพื่อขอหนังสือประสานงานขอความร่วมมือในการทํา วิจัยไปยังสํานักงานเขตพื้นที่การศึกษาประถมศึกษานราธิวาส เขต 2

2. ผู้วิจัยได้ประสานงานกับผู้อำนวยการสำนักงานเขตพื้นที่การศึกษาประถมศึกษานราธิวาส เขต 2 เพื่อขอความอนุเคราะห์ในการเก็บรวบรวมข้อมูลจากกลุ่มตัวอย่าง

3. ผู้วิจัยได้ทำหนังสือถึงผู้บริหารสถานศึกษาในสังกัดสำนักงานเขตพื้นการศึกษา ประถมศึกษานราธิวาส เขต 2 เพื่อขอความอนุเคราะห์ในการเก็บข้อมูลจากกลุ่มตัวอย่าง โดยได้มอบ แบบสอบถามตามจํานวนกลุ่มตัวอย่างที่ได้จากการสุ่มในแต่ละสถานศึกษาให้ทางผู้บริหารสถานศึกษา ทั้ง 118 สถานศึกษา จํานวน 311 ฉบับ

 4. หลังจากส่งแบบสอบถามแล้วใน 10 วัน ผู้วิจัยไปรับแบบสอบถามจากผู้บริหาร สถานศึกษาทุกสถานศึกษา

5. เมื่อไดรับแบบสอบถามคืน ผู้วิจัยดำเนินการตรวจสอบความถูกต้องสมบูรณ์ของ การตอบแบบสอบถาม เพื่อนําไปใช้ในการวิเคราะห์ข้อมูลทางสถิติต่อไป

## **การวิเคราะห์ข้อมูล**

การวิเคราะห์ข้อมูลในครั้งนี้ ผู้วิจัยนําแบบสอบถามที่เก็บรวบรวมได้ ไปวิเคราะห์ด้วย คอมพิวเตอร์โดยใช้โปรแกรมสําเร็จรูป เพื่อประมวลผล และหาค่าสถิติ ดําเนินการตามขั้นตอนดังนี้

 1. วิเคราะห์หาค่าความถี่ (Frequency) และค่าร้อยละ (Percentage) จําแนกตามขนาด โรงเรียน และตําแหน่งของผู้แบบสอบถาม

 2. วิเคราะห์การจูงใจของผู้บริหารในการปฏิบัติงานของผู้บริหารตามทัศนะของข้าราชการครู ที่ทําหน้าที่สอนในโรงเรียน สังกัดสํานักงานเขตพื้นที่การศึกษาประถมศึกษานราธิวาส เขต 2 วิเคราะห์โดย หาค่าเฉลี่ย ( *X* ) และ ค่าเบี่ยงเบนมาตรฐาน (S.D.) ของการจูงใจในการปฏิบัติงาน แต่ ละข้อและแต่ล่ะด้าน และแปลผลโดยใช้เกณฑ์สัมบูรณ์ (อ้างถึงใน ประคอง กรรณสูตร, 2538:113) ดังนี้

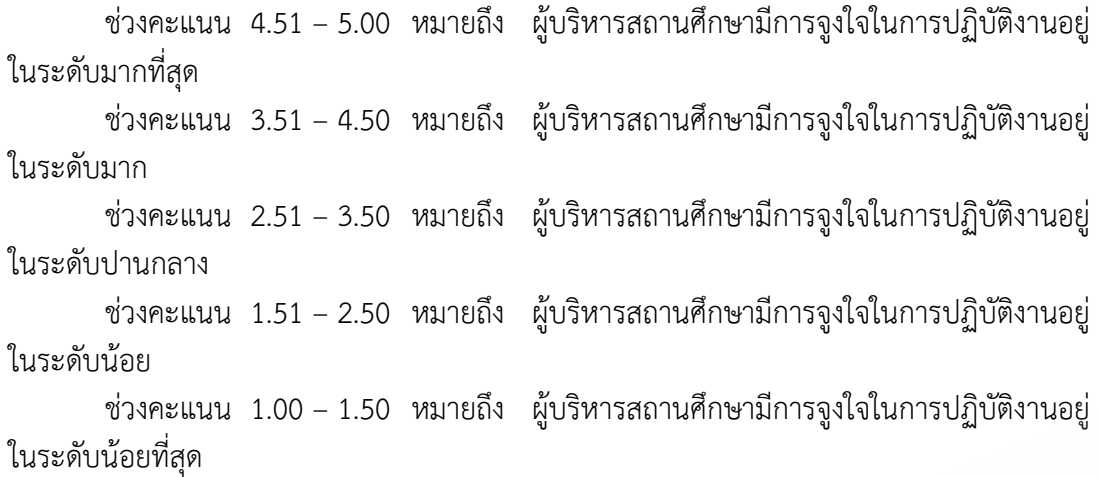

 3. การเปรียบเทียบการจูงใจในการปฏิบัติงานของผู้บริหารสถานศึกษาตามทัศนะของ ข้าราชการครู สังกัดสํานักงานเขตพื้นที่การศึกษาประถมศึกษานราธิวาส เขต 2 ที่มีวุฒิการศึกษา ต่างกันด้วยการทดสอบค่าที t – test

 4. เปรียบเทียบการจูงใจในการปฏิบัติงานของผู้บริหารสถานศึกษาตามทัศนะของข้าราชการ ครู สังกัดสํานักงานเขตพื้นที่การศึกษาประถมศึกษานราธิวาส เขต 2 ที่มีประสบการณ์ในการทํางาน ต่างกัน ด้วยการทดสอบค่าเอฟ F – test

 5. เปรียบเทียบการจูงใจในการปฏิบัติงานของผู้บริหารสถานศึกษาตามทัศนะของข้าราชการ ครู สังกัดสํานักงานเขตพื้นที่การศึกษาประถมศึกษานราธิวาส เขต 2 ที่มีขนาดสถานศึกษาต่างกัน ด้วยการทดสอบค่าเอฟ F – test

 6. เปรียบเทียบพหุคูณ (Post multiple comparisons) เป็นการเปรียบเทียบ ค่าเฉลี่ยทีละคู่ หลังการทดสอบความแปรปรวน เพื่อทดสอบดูว่าค่าเฉลี่ยคู่ใดบ้างที่แตกต่างกัน โดยใช้ วิธีการของเชฟเฟ่ (Scheffé's method )

## **สถิติที่ใช้ในการวิจัย**

สถิติในการศึกษาวิจัยในครั้งนี้ มีดังนี้

1. สถิติที่ใช้ในการตรวจสอบคุณภาพเครื่องมือ

1.1 หาค่าความเที่ยงตรงตามเนื้อหา (Content validity) โดยใช้สูตรของโรวิเนลลี่ และแฮมเบิลตัน (Rovinelli & Hambleton ,1978 อ้างถึงในพวงรัตน์ ทวีรัตน์, 2540:117) ดังนี้

$$
IC = \frac{\Sigma R}{N}
$$

- เมื่อ IC แทน ดัชนีความสอดคล้องระหว่างข้อคําถามกับประเด็นหลักของเนื้อหา
	- $\Sigma$ R แทน ผลรวมของคะแนนความคิดเห็นของผู้เชี่ยวชาญทั้งหมด
	- N แทน จํานวนผู้เชี่ยวชาญ

1.2 หาค่าความเชื่อมั่นของแบบสอบถาม ใช้ค่าสัมประสิทธิ์แอลฟา

(Alpha coefficient) ตามวิธีการของ Cronbach (1990:204)(อ้างถึงในพวงรัตน์ ทวีรัตน์,2540 :125 - 126) ดังนี้

$$
\alpha = \frac{n}{n-1} \left[ 1 - \frac{\sum S}{S^2} \right]
$$

เมื่อ  $\alpha$  แทน ค่าสัมประสิทธิ์ความเชื่อมั่น

*n* แทน จํานวนข้อของแบบสอบถาม

*S* แทน ผลรวมของความแปรปรวนของแต่ละข้อ

 $S^2$ *S* แทน ความแปรปรวนของคะแนนรวม

2. สถิติที่ใช้ในการวิเคราะห์ข้อมูล

2.1 ค่าร้อยละ (Percentage) โดยใช้สูตร ดังนี้

ร้อยละของรายการใด = ความถี่ของรายการนั้น X 100 ความถี่ทั้งหมด

 2.2 ค่าเบี่ยงเบนมาตรฐาน (Standard deviation) ใช้สูตร (อ้างถึงในผ่องศรี วาณิชย์ศุภวงศ์,2546:160)

$$
SD = \sqrt{\frac{\sum_{i=1}^{n} (X_i - \overline{X})^2}{n-1}}
$$

- เมื่อ SD แทน ค่าเบี่ยงเบนมาตรฐาน
	- $\overline{\mathrm{X}}$  แทน ผลรวมของคะแนนแต่ละตัวยกกำลังสอง
- Χ*<sup>i</sup>*  $\mathbf{X}_i$  แทน ผลรวมของคะแนนทั้งหมดยกกำลังสอง
	- แทน จํานวนกลุ่มตัวอย่างที่ตอบแบบสอบถาม *n*

2.3 หาค่าการทดสอบ (t-test) เพื่อเปรียบเทียบค่าเฉลี่ยของข้อมูลกลุ่มตัวอย่าง 2 กลุ่ม ที่อิสระจากกัน โดยใช้สูตร (อ้างถึงใน ผ่องศรีวาณิชย์ศุภวงศ์,2546:179) 2.3.1กรณีที่ความแปรปรวนของประชากรเท่ากัน ใช้สูตร

$$
t = \frac{(\overline{X_1} - \overline{X_2})}{\sqrt{S_p^2[1/n_1 + 1/n_2]}} \qquad \sim \qquad df = n_1 + n_2 - 2
$$

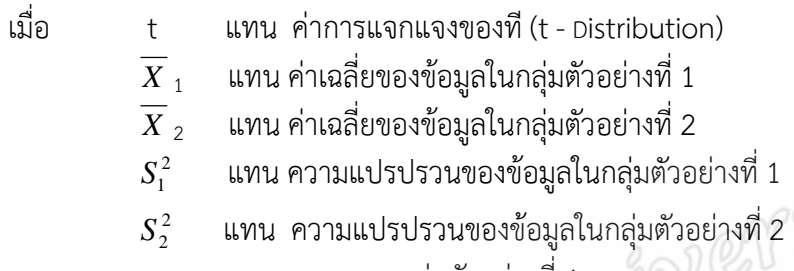

 $\mathsf{n}_1$  แทน ขนาดของกลุ่มตัวอย่างที่ 1

 $\mathsf{n}_2$  แทน ขนาดของกลุ่มตัวอย่างที่ 2

2.3.2กรณีความแปรปรวนของกลุ่มตัวอย่างไม่เท่ากัน ใช้สูตร

$$
t = \frac{\left(\overline{X}_1 - \overline{X}_2\right)}{\sqrt{\frac{S_1^2}{n_1} + \frac{S_2^2}{n_2}}}
$$
,  $df = \frac{\left(\frac{S_1^2}{n_1} + \frac{S_2^2}{n_2}\right)^2}{\left(\frac{S_1^2}{n_1}\right)^2 + \frac{\left(\frac{S_2^2}{n_2}\right)^2}{n_2 - 1}}$   
\n(11)  
\n(22)  
\n(32)  
\n(4)  
\n $\frac{\overline{X}_1}{\sqrt{n_1} + \frac{\mu_{3}}{n_2}}$   
\n(5)  
\n $\frac{1}{\sqrt{X}_1}$   
\n(6)  
\n $\frac{1}{\sqrt{X}_2}$   
\n(7)  
\n(8)  
\n $\frac{1}{\sqrt{X}_2}$   
\n(8)  
\n $\frac{1}{\sqrt{X}_2}$   
\n(9)  
\n $\frac{1}{\sqrt{X}_1}$   
\n(10)  
\n $\frac{1}{\sqrt{X}_2}$   
\n(11)  
\n $\frac{1}{\sqrt{X}_2}$   
\n(11)  
\n $\frac{1}{\sqrt{X}_2}$   
\n(11)  
\n $\frac{1}{\sqrt{X}_2}$   
\n(11)  
\n $\frac{1}{\sqrt{X}_2}$   
\n(11)  
\n $\frac{1}{\sqrt{X}_2}$   
\n(11)  
\n $\frac{1}{\sqrt{X}_2}$   
\n(11)  
\n $\frac{1}{\sqrt{X}_2}$   
\n(11)  
\n $\frac{1}{\sqrt{X}_2}$   
\n(11)  
\n $\frac{1}{\sqrt{X}_2}$   
\n(11)  
\n $\frac{1}{\sqrt{X}_2}$   
\n(11)  
\n $\frac{1}{\sqrt{X}_2}$   
\n(11)  
\n $\frac{1}{\sqrt{X}_2}$   
\n(11)  
\n $\frac{1}{\sqrt{X}_2}$   
\n(11)  
\n $\frac{1}{\sqrt{X}_2}$   
\n(11)  
\n $\frac{1}{\sqrt{X}_2}$   
\n(

2.4 F – test เพื่อเปรียบเทียบค่าเฉลี่ยของกลุ่มตัวอย่างมากกว่า2กลุ่ม ขึ้นไปโดย การวิเคราะห์ความแปรปรวนแบบทางเดียว (One-way analysis of variance) 2.4.1เปรียบเทียบความแตกต่างระหว่างค่าเฉลี่ยของกลุ่มตัวอย่าง

ใช้สูตร(อ้างถึงใน ผ่องศรี วาณิชย์ศุภวงศ์,2546:180)

$$
F = \frac{MS_b}{MS_w} \qquad , \qquad df = k , n - k
$$

เมื่อ F แทน ค่าสถิติในการแจกแจงแบบเอฟ (F - Distribution)<br>  $MS_{\nu}$  แทน ความแปรปรวนระหว่างกลุ่ม<br>  $MS_{\nu}$  แทน ความแปรปรวนภายในกลุ่ม<br>
k แทน จำนวนกลุ่มที่ศึกษา

- $\boldsymbol{MS}_b$  แทน ความแปรปรวนระหว่างกลุ่ม
	- $\mathit{MS}_{w}$  แทน ความแปรปรวนภายในกลุ่ม
		- k แทน จํานวนกลุ่มที่ศึกษา
		- n แทน ขนาดของกลุ่มตัวอย่าง

 2.4.2 เปรียบเทียบพหุคูณ (Post multiple comparisons) เป็นการ เปรียบเทียบค่าเฉลี่ยทีละคู่ หลังการทดสอบความแปรปรวน เพื่อทดสอบดูว่าค่าเฉลี่ยคู่ใดบ้างที่ แตกต่างกัน โดยใช้วิธีการของเชฟเฟ่ (Scheffé's method ) เมื่อกลุ่มตัวอย่างแต่ละกลุ่มมีจํานวนไม่ เท่ากัน โดยใช้สูตร (อ้างถึงใน ผ่องศรี วาณิชย์ศุภวงศ์, 2546 : 182)

$$
MS_w \left[ \frac{1}{n_i} + \frac{1}{n_j} \right] (k-1)
$$

เมื่อ F แทน ค่าสถิติในการแจกแจงแบบเอฟ

- $\overline{X_1}-\overline{X_2}$  แทน ค่าเฉลี่ยของข้อมูลกลุ่มตัวอย่างที่นำมาเปรียบเทียบ
- $\overline{MS}_{w}$  แทน ความแปรปรวนภายในกลุ่ม
	- $n_i$ ,  $n_i$ , แทน ขนาดของข้อมูลกลุ่มตัวอย่างที่นํามาเปรียบเทียบ
	- $\kappa$  แทน จำนวนกลุ่มที่ศึกษา